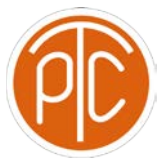

## Polytechnic Tutoring Center

**Exam 1 Review - CS 1114, Spring 2021**

**Disclaimer: This mock exam is only for practice. It was made by tutors in the Polytechnic Tutoring Center and is not representative of the actual exam given by the CS Department.**

**1** Given these assignments: **a = 5, b = 2,** and **s = 1.5** write the result type and value of the following expressions. Circle **ERROR** if the expression will result in a run time error.

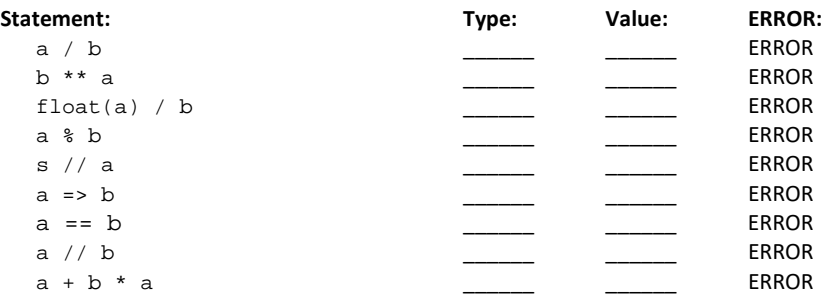

- **2** Conversion between binary, decimal and hexadecimal numbers:
	- a. Convert the binary number **11101011** to decimal: \_\_\_\_\_\_\_\_\_\_\_\_\_\_\_\_\_\_\_\_
	- b. Convert the decimal number **151** to binary: \_\_\_\_\_\_\_\_\_\_\_\_\_\_\_\_\_\_\_
	- c. Convert the binary number **10011100** to hexadecimal: \_\_\_\_\_\_\_\_\_\_\_\_\_\_\_

d. Convert the hexadecimal number **5F** to binary: \_\_\_\_\_\_\_\_\_\_\_\_\_\_\_\_\_\_\_\_ (please show all 8 binary digits)

e. Convert the decimal number **90** to hexadecimal: \_\_\_\_\_\_\_\_\_\_\_\_\_\_\_\_\_\_\_\_

```
3 What is the output from the following code if the user enters 75?
   c=int(input('Enter a value: '))
   if c > 100:
        print("A")
   elif c > 50:
        if c % 5 == 0 and not(c % 10 == 0):
               print("B")
          elif c % 5 == 0:
               print("C")
         else:
               print("D")
  if c > 20:
        print("E")
  else:
        print("F")
```
## **Your answer:**

**4** What is the output from the following code ? **acc = 0 for i in range(5,15,5): var = i; while var>0: var//=2; acc+=var; print("i=",i," var=",var); print("acc=",acc);**

## **Your answer:**

**Commented [1]:** Syntax error, this needs to be indented.

When building a test, I always copy my code like this to Python and attempt to run it so that I know what the answer will be, and that there are no syntax errors.

**5** Write a program that prompts for radius length. Your program should calculate and print the resulting circumference (float) and area (float) of a circle with that radius. You must also check that the given radius is **positive**. Otherwise, print an error message and do not carry out the calculations. Use pi = 3.14 for this question rather than importing the math module.

```
Sample Outputs 1:
Enter a radius: 3
Circumference: 18.84
Area: 28.26
Sample Outputs 2:
Enter a radius: -1
ERROR: Radius must be positive
```
**Code:**

**6** Write a program that prompts a row number and print out the pattern in a zig-zag way. If the leading number of the row is odd, the row displays numbers in a decreasing sequence, starting from the leading number to 1. If the leading number of the row is even, the row displays numbers in an increasing sequence, starting from 1 to the leading number. Assume the input is always a valid positive integer.

**Sample Output 1: Enter # of row: 5 5 4 3 2 1 1 2 3 4 3 2 1 1 2 1**

**Sample Output 2:**

**Enter # of row: 4**

**4 3 2 1 3 2 1 1 2 1**

**Code:**

 $\frac{1}{2}$ 

**7** Given a positive integer number, write a program to print the total number of times each digit. Write a program that prompts the user to enter a sequence of positive integers where each integer represents how many hours the employee worked in a day this week. When the user enters a negative integer, there are no more days to input. However, since there is a maximum of 7 days in a week, so at most you can take inputs for 7 times. The program should then print out (a) the employee's bonus pay for

that week; (b) the employee's overtime pay for that week; and (c) the employee's total pay for that week.

The rules governing an employee's pay are as follows:

- a. Each employee has an hourly pay rate, which we will call payRate. An employee is paid payRate dollars for every hour worked. payRate is a variable defined for you in advance; you should not define it or read it in.
- b. If an employee works more than 10 hours in a single day, they must be paid an additional *bonus*  of \$13 for each such day.
- c. If an employee works a total of more than 40 hours in a single week, any hours over 40 will be paid at an *overtime* rate of one-and-a-half times their usual hourly wage. Hours under 40 will be paid at the usual rate. For example, if an employee has a normal rate of \$10 per hour and works 45 hours in a single week, they will be paid  $$10 \times 40 = $400$  for the first 40 hours, then an additional overtime of  $1.5 \times $10 \times 5 = $75$  for the remaining 5 hours, for a total pay of \$475.

## **The output in your calculations should be rounded to 2 decimal places if the output is more than 2 decimal places.**

(In the following examples, payRate is 10.275.)

Sample outputs:

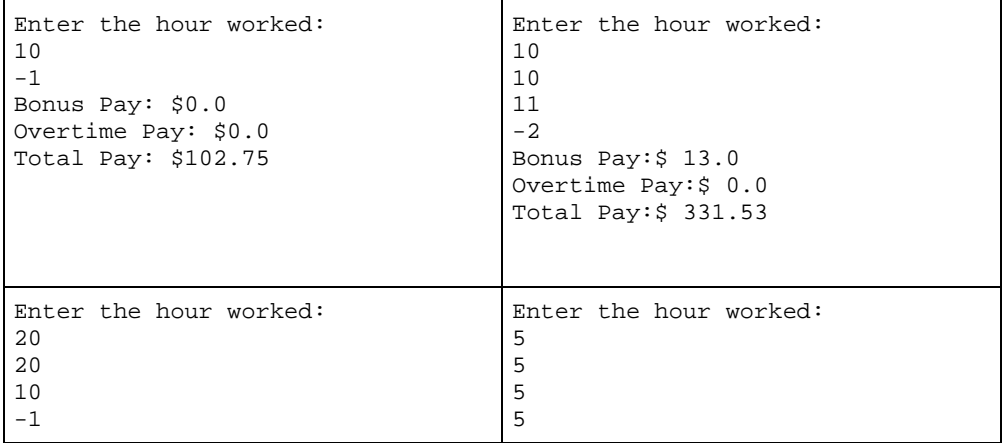

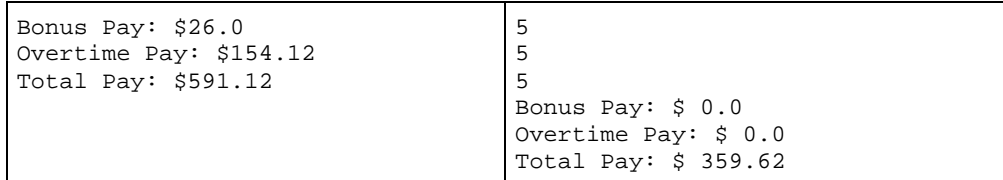

**Code:**